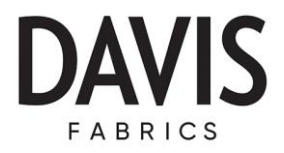

## $\overline{\mathcal{L}_1 \mathcal{L}_2 \mathcal{L}_3}$ WATER PRIMO

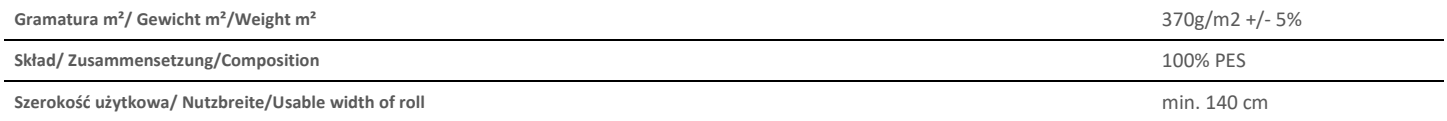

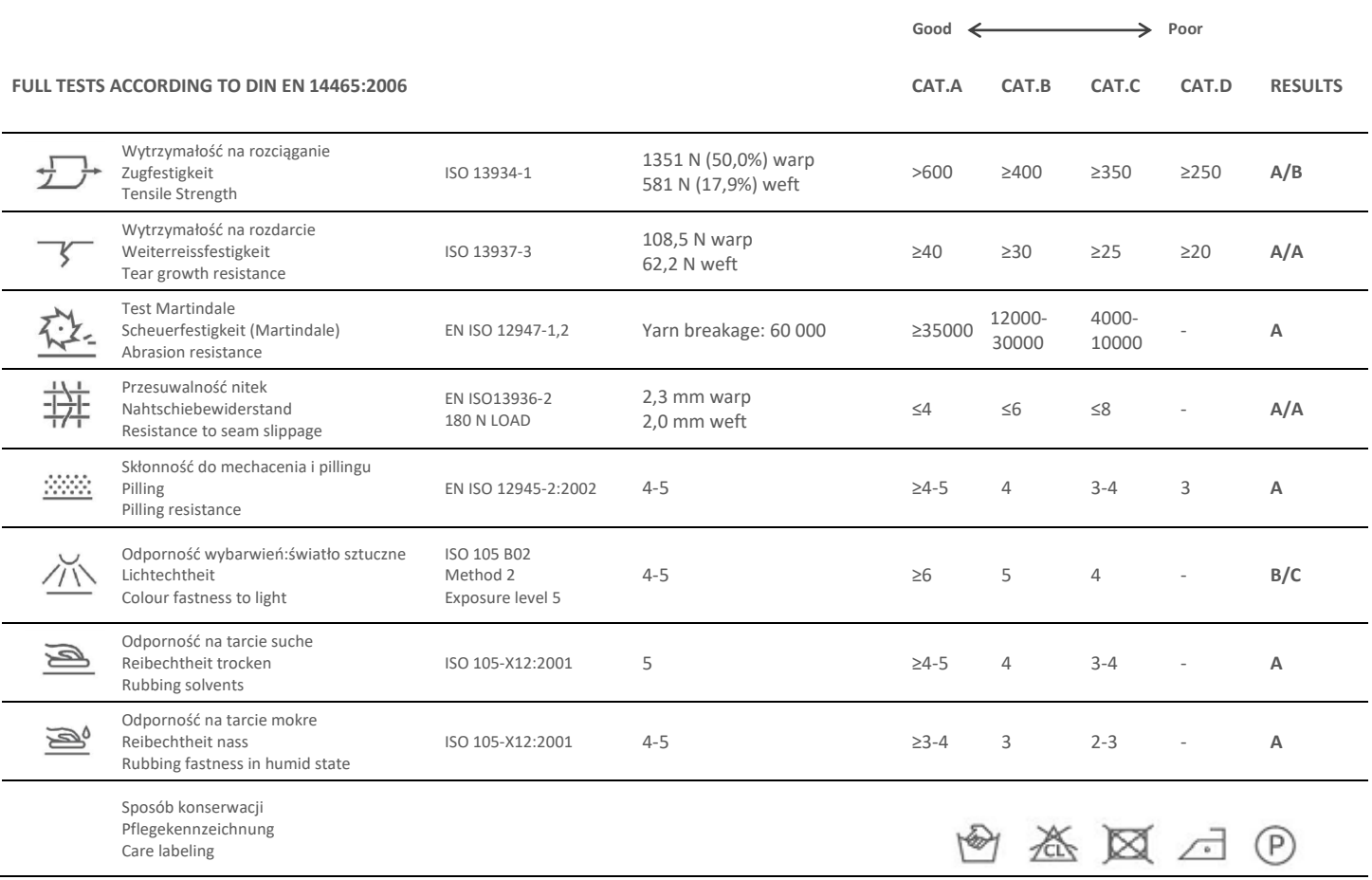

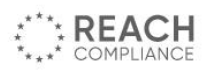

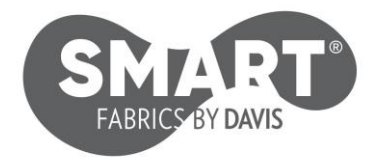

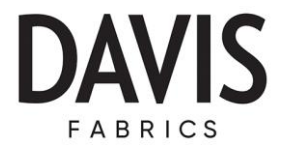

- 1. Tkanina pokryta specjalna warstwą ochronna, tworzącą hydrofobową powłokę zabezpieczającą przed szybkim przesiąkaniem płynów. Zapobiega to natychmiastowemu absorbowaniu wody przez tkaninę, sprawiając że ciecz skrapla się na powierzchni materiału. Dzięki temu mamy czas na to, aby przy użyciu miękkiej ściereczki bądź ręcznika papierowego , delikatnie odsączyć rozlaną ciecz.
- 2. Efekt pillingu i mechacenia tkanin jest rzeczą naturalną i niemożliwą do całkowitego wyeliminowania.
- 3. Przy zahaczeniu istnieje możliwość wyciągnięcia przędzy.
- 4. Migracja barwników z tkanin o kolorach intensywnych i ciemnych na jasne jest nieunikniona.
- 5. Część wyników zostało zgromadzonych z różnego rodzaju próbek materiałów i reprezentują średnią z rezultatów.
- 6. Ze względów technologicznych odcień tkaniny może różnić się od próbki prezentowanej w katalogu.
- 7. Działanie promieni UV może spowodować zmiany kolorów (dotyczy zwłaszcza intensywnych kolorów).
- 8. Davis Poland Sp. z o.o, Sp. K. nie ponosi odpowiedzialności za zaistniałe szkody w wyniku niepoprawnego użytkowania i czyszczenia materiału.
- 9. Nasze produkty spełniają wymogi Rozporządzenia UE dotyczącego szkodliwych chemikaliów (REACH) Nr. 1907/2006 aneks XVII
- 1. Mit einer speziellen Schutzschicht beschichtetes Gewebe, das eine wasserabweisende Beschichtung bildet. Durch die Vermeidung der Wasseraufnahme durch das Gewebe kondensiert das Wasser auf der Materialoberfläche. Dadurch gibt es genügend Zeit, um mit einem weichen Tuch oder Papierhandtuch die vergossene Flüssigkeit sorgfältig aufzunehmen
- 2. Pilling von Textilien ist nat*ü*rlich und nicht vollkommen vermeidbar
- 3. Schlingenzüge sind beim Verhaken mit spitzen Gegenständen zu erwarten.
- 4. Migration der Farbpigmente von dunklen auf helle Stoffe ist nicht vermeidbar.
- 5. Die Tests wurden mit verschiedenen Mustern durchgeführt, deshalb verstehen sich die Ergebnisse als mittlere indikative Werte.
- 6. Aus technologischen Gruenden kann sich der Farbton des Gewebes von dem in Katalog gezeigten Muster unterscheiden.
- 7. Das Aussetzen an UV-Strahlen kann verursachen, dass sich die Farben verändern (dies betrifft vor allem intenive Farben).
- 8. Davis Poland Sp. z o.o, Sp. K. übernehmt keine Garantie auf Materialschäden, die durch unsachgemäßen Gebrauch oder Reinigung entstanden.
- 9. Sämtliche Produkte entsprechen der EU Chemikalien-Verordnung (EG) Nr. 1907/2006 (REACH) Anhang XVII.
- 1. Fabric is covered with a special protective coating, forming a water repellent layer which prevents rapid fluid seepage. The liquid condenses on the surface of the material, preventing the fluid from being absorbed immediately by the fabric. This allows quick cleaning of the spilled liquid with a soft cloth or paper towel.
- 2. Pilling is a natural thing and cannot be fully overcome.
- 3. Pulled threads are to be expected when getting caught on sharp objects.
- 4. Dark fabric's color dye stuff migration to light color fabrics is unavoidable.
- 5. Test results were gathered from various samples and therefore represent average indicative values.
- 6. For technological reasons are acceptable variations in color shades.
- 7. Exposure to the UV rays may cause change of the colors (it concerns particularly intense colors).
- 8. Davis Poland Sp. z o.o, Sp. K. does not accept responsibility for any damage resulting from inappropriate material use or cleaning.
- 9. Our products satisfy the European Chemicals Directive (EG) no. 1907/2006 (REACH) appendix XVII.